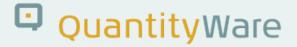

## Note: 000073

### **Overview**

| Number      | 000073                                                            |
|-------------|-------------------------------------------------------------------|
| Description | Automated Test Scenarios - Quantity Conversion Compliance Control |
| Version     | 1 from 03.08.2017                                                 |
| Status      | Released to Customer                                              |
| Language    | EN                                                                |
| Responsible | John Mantle                                                       |
| Product     | BCS                                                               |
| Category    | Consulting & Configuration                                        |
|             |                                                                   |

## **Symptom**

How can I ensure that my productive system quantity values (a form of <u>financial value</u>) are always in compliance with my petroleum and gas measurement standards?

## Cause

N/A

## **Solution**

QuantityWare delivers a powerful "Governance, Risk, Compliance" and Security instrument - the automated "Test Scenario" tool.

#### When do I get ROI...?

ROI delivery is throughout the entire life-cycle of an SAP Oil & Gas system - not just during the project in which the tool scenarios are implemented. Benefits are gained:

during (current and future) project implementation

# QuantityWare

- at project go-live
- at every system maintenance action
- when new products are adopted
- when standards change (faster adoption and analysis)
- during audits
- during security events
- for GRC purposes
- for all actions promoting system transparency

#### How does it work?

Automated Test Scenarios are full-blown quantity conversion calculations that are easily defined via the Petroleum or Gas Measurement Cockpit (PMC / GMC). They run periodically in all relevant systems, without having any influence on your business process execution, but deliver valuable information regarding the consistency of your system configuration; especially important in production systems and complex production system landscapes.

#### What does it deliver?

Leveraging this tool, you ensure that your organization's quantity conversion results for all bulk products are always running as they were defined during your implementation project. As QA activities were applied at that stage, the repeated runs prove that (at the end of the business process) your dependent financial values are correct and compliant with your measurement standards.

Monitoring Test Scenarios is performed via one central PMC or GMC list - just check the "traffic lights":

| Measurement Cock                                                  | pit: Display Conve     | rsion Group for  | Mate | rials  |      |           |                                          |                 |                |             |            |                     |                   |
|-------------------------------------------------------------------|------------------------|------------------|------|--------|------|-----------|------------------------------------------|-----------------|----------------|-------------|------------|---------------------|-------------------|
| 🕅 Refresh list 🚔 🛒 🌃                                              |                        | •                |      |        |      |           |                                          |                 |                |             |            |                     |                   |
|                                                                   |                        | ornacion         |      |        |      |           |                                          |                 |                |             |            |                     |                   |
| Display Conve                                                     | ersion Group           | for Materia      | als  |        |      |           |                                          |                 |                |             |            |                     |                   |
| • •                                                               | •                      |                  |      |        |      |           |                                          |                 |                |             |            |                     |                   |
| Matnr. fr.: PROPANE_AIR Matr<br>Plant fr.: Plant to:              | nr. to:                |                  |      |        |      |           |                                          |                 |                | - 4         |            |                     |                   |
| Material type:                                                    |                        |                  |      |        |      |           |                                          |                 |                |             |            |                     |                   |
| Material w./o. deletion flag: X<br>Display missing conversion gro | NUDS:                  |                  |      |        |      |           |                                          |                 |                |             |            |                     |                   |
| No Material                                                       | Material Description   | Plant Plant name | Unit | UoMG ( | Grn  | Conv stat | t. Description of conversion group       | No. of Scenario | s Run scenario | l on status | An, logs   | Number of snapshots | Analyze scenarios |
| 1 ETHANOL                                                         | Ethanol                | GP01 Plant GP01  | L15  |        | 20A1 | 00        | BULK CHEMICALS - LINEAR DCF - DAIR 15 °C | 4               |                |             | 5          | 4                   | [ <u>6</u>        |
| 2 CRUDE IMPORT                                                    | Crude import           | GP01 Plant GP01  | L15  | BCC Z  | 130  | 000       | CRUDE OIL 2004 BSW/MCF/PRESS DENS. 15    | 4               |                | 000         | 2          | 4                   | 10                |
| 3 DIESEL B10                                                      | Diesel 10% BIO         | GP01 Plant GP01  |      | BCP Z  |      | 00        | PRODUCTS 2004 WEIGHT DENSITY 15 °C       | 5               |                | 000         | -          | 5                   | 10                |
| 4 DIESEL LOW SULFUR                                               | Diesel Low sulfur      | GP01 Plant GP01  | L15  |        | 210  | 00        | PRODUCTS 2004 WEIGHT DENSITY 15 °C       | 5               |                | 000         | 5/         | 5                   | 10                |
| 5 DIESEL MAX                                                      | Diesel maximum power   | GP01 Plant GP01  | L15  | BCP Z  | 210  | 00        | PRODUCTS 2004 WEIGHT DENSITY 15 °C       | 5               | 5 88           | 00          | <u>,</u>   | 5                   | 10                |
| 6 FUEL OIL 2%                                                     | Fuel Oil 2%            | GP01 Plant GP01  | L15  | BCP Z  | 210  | 00        | PRODUCTS 2004 WEIGHT DENSITY 15 °C       | 5               | 2 E8           | 000         | -          | 5                   | 10                |
| 7 FUEL OIL <1%                                                    | Fuel Oil <1%           | GP01 Plant GP01  | L15  | BCP Z  | 210  | 000       | PRODUCTS 2004 WEIGHT DENSITY 15 °C       | 5               |                | 000         | 5/         | 5                   | 10                |
| 8 FUEL OIL > 3%                                                   | Fuel Oil > 3%          | GP01 Plant GP01  | L15  | BCP Z  | 210  | 00        | PRODUCTS 2004 WEIGHT DENSITY 15 °C       | 5               | 2 88           | 00          | <u>,</u>   | 5                   | 10                |
| 9 FUEL OIL >5%                                                    | Fuel Oil >5%           | GP01 Plant GP01  | L15  | BCP Z  | 210  | 00        | PRODUCTS 2004 WEIGHT DENSITY 15 °C       | 5               | i Di           | 00          | 5          | 5                   | 19                |
| 10 GASOLINE 95                                                    | Gasoline 95            | GP01 Plant GP01  | L15  | BCP Z  | 210  | 00        | PRODUCTS 2004 WEIGHT DENSITY 15 °C       | 5               | 5 88           | 000         | <b>9</b>   | 5                   | 16                |
| 11 GASOLINE 98                                                    | Gasoline 98            | GP01 Plant GP01  | L15  | BCP Z  | 210  | 00        | PRODUCTS 2004 WEIGHT DENSITY 15 °C       | 5               | 2 88           | 00          | -          | 5                   | 10                |
| 12 GASOLINE E10                                                   | Gasoline 10% ethanol   | GP01 Plant GP01  | L15  | BCP Z  | 210  | 00        | PRODUCTS 2004 WEIGHT DENSITY 15 °C       | 5               | i Di           | 00          | 5          | 5                   | 19                |
| 13 GASOLINE E5                                                    | Gasoline 5% ethanol    | GP01 Plant GP01  | L15  | BCP Z  | 210  | 00        | PRODUCTS 2004 WEIGHT DENSITY 15 °C       | 5               | 5 88           | 00          | -          | 5                   | 18                |
| 14 GASOLINE MAX                                                   | Gasoline maximum power | GP01 Plant GP01  | L15  | BCP Z  | 210  | 00        | PRODUCTS 2004 WEIGHT DENSITY 15 °C       | 5               | 2 B.8          | 00          | -          | 5                   | 10                |
| 15 HEATING OIL 500                                                | Heating oil 500        | GP01 Plant GP01  | L15  | BCP Z  | 210  | 00        | PRODUCTS 2004 WEIGHT DENSITY 15 °C       | 5               | i Eš           | 00          | 5          | 5                   | 19                |
| 16 JET FUEL J2                                                    | Jet Fuel J2            | GP01 Plant GP01  | L15  | BCP Z  | 210  | 00        | PRODUCTS 2004 WEIGHT DENSITY 15 °C       | 5               | 5 88           | 00          | -          | 5                   | 16                |
| 17 JET FUEL J4                                                    | Jet fuel J4            | GP01 Plant GP01  | L15  | BCP Z  | 210  | 00        | PRODUCTS 2004 WEIGHT DENSITY 15 °C       | 5               | 2 B.8          | 00          | -          | 5                   | 10                |
| 18 DIESEL COUNTRY                                                 | Diesel Country         | GP01 Plant GP01  | L15  | BCP Z  | 224  | 00        | PRODUCTS 1980 WEIGHT DENSITY 15 °C GR    | 4               | E E8           | 000         | -          | 4                   | 10                |
| 19 GASOL COUNTRY                                                  | Gasol Country          | GP01 Plant GP01  | L15  | BCP Z  | 224  | 00        | PRODUCTS 1980 WEIGHT DENSITY 15 °C GR    | 4               | 1 88           | 00          | <b>P</b> / | 4                   | 10                |
| 20 ASPHALT A500                                                   | Asphalt A500           | GP01 Plant GP01  | L15  | BCP Z  | 252A | 00        | ASPHALT D4311-15 DENSITY 15 °C, MQCI     | 4               | E E            | 00          | -          | 4                   | 100               |
| 21 BUTANE                                                         | Commercial butane      | GP01 Plant GP01  | KG   | BCP Z  | 721  | 00        | LPG GPA TP-27 DENSITY 15°C, MQCI Z       | 4               | L ES           | 00          | 5/         | 4                   | 10                |
| 22 ETTHANE_PROPANE                                                | Ethane Propane mix     | GP01 Plant GP01  | KG   | BCP Z  | 721  | 00        | LPG GPA TP-27 DENSITY 15°C, MQCI Z       | 4               | L ES           | 00          | 5          | 4                   | 10                |
| 23 PROPANE                                                        | Commercial propane     | GP01 Plant GP01  | KG   | BCP Z  | 721  | 00        | LPG GPA TP-27 DENSITY 15°C, MQCI Z       | 4               | E EB           | 00          | 5          | 4                   | 10                |
| 24 PROPANE_BUTANE                                                 | Propane Butane mix     | GP01 Plant GP01  | KG   | BCP Z  | 721  | 00        | LPG GPA TP-27 DENSITY 15°C, MQCI Z       | 4               | L ES           | 00          | 5/         | 4                   | 10                |
|                                                                   | Propane tank           | AP01 Plant AP01  | KG   | BCP Z  |      | 00        | LPG VAPOR GPA TP-27 15 °C, ISO BASE      | 4               |                | 000         | -          | 4                   | 18                |

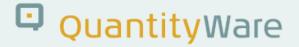

#### If an Error is reported - what then?

Automated help! If a Test Scenario reports an error, who ever checks the output simply pushes the "Analyze scenarios" button and immediately obtains a comprehensive list clearly showing which piece of configuration has changed, and is thus responsible for causing the error - whether by accident (quality value) or intent (GRC value).

Another benefit is that Complex "Production Debug" procedures are not required for such error-related activities, saving time and organisation effort.

In the case of support issues regarding suspected "Calculation Errors", the same tool must be used when reporting to QuantityWare, allowing productive issue analysis without productive system clearance and access having to be arranged for QuantityWare support agents.

#### OK, but it's "only" quantities...

The appreciation that every gallon, kilogram, pound, cubic metre, etc. of product can simply be represented by a Dollar, Euro or (insert your accounts currency here!) -value is often not apparent to many people fighting the daily complexities and challenges of a business environment.

As we state:

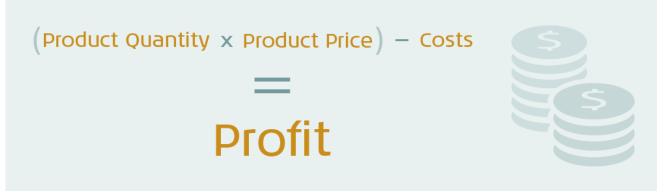

Thus, QuantityWare strongly recommends that you define Test Scenarios during your implementation project or as an additional compliance measure to completely ensure the correctness and compliance of your financial results. Comprehensive financial audits of bulk-materials-processing companies also should include a material audit, including validation of the calculation standards used.

#### Where can I find out more?

Ask your Certified QuantityWare consultant or project advisors about the creation of Test Scanarios and to walk-through the "Test Scenario" steps and effort guidelines as defined in our PAIG (Project Assessment and Implementation Guidelines) for the product you are implementing.

Further techncial information about Test Scenarios can be found in the BCP or BCG 3.0 Test Manual, which is available in the Knowledge Base on the QuantityWare Website.

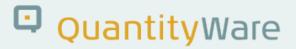

## **Transport Reference**

No SAP-based transport

## Validity

| SAP Release | From SP       | To SP | In SP Shipment |  |  |  |  |
|-------------|---------------|-------|----------------|--|--|--|--|
| ECC600      | BCP 10B CSP01 | ALL   | ALL            |  |  |  |  |
| S/4 HANA    | ALL           | ALL   | ALL            |  |  |  |  |